## **TCPIP**

## PSIONICS FILE - TCPIP =====================

Interface to TCP/IP Last modified 1998-02-23

========================

The TCP/IP stack for the Psion 3 series is shipped as a separate productcalled PsiMail; it comes with various utilities. This file describes theprogramming interface to this stack. It assumes knowledge of the UnixBerkeley Sockets interface, and terms not defined here have the same meaning as there.

General conventions

-------------------

Most network functions are carried out by sending messages to objects. Thereare two objects the IP object and the DNS object.

Messages are sent to the objects with SEND. This takes from 2 to 5arguments: the object handle, the message type number, and 0 to 2 additionalitems. These items are called V1, V2, and V3 in this file, and are described

in OPL terms as an object. Thus, for example, given:

Message 99 - Activate or deactivate network

V1: 10 byte buffer described below

V2: a word holding the value 8

Returns: zero for success, non-zero for failure

typical code to make the call would be:

LOCAL bufx%,bufy&,bufz&,x%

```
x^{\circ} = 8
```
IF SEND(ipobj%, 99, bufx%, x%)<>0

ALERT("Can't activate network")

```
 ENDIF
```
and the variables bufx%, bufy&, and bufz& form the buffer.

Where a constant is given, exactly that value must be used. Where bits arenot mentioned in a value, they must be set to zero and ignored when read.

Network addresses are 16 bytes long, and have the following format:

Offset 0 (word): must be 2

```
 Offset 2 (word): port number, in network order
  Offset 4 (long): IP address, in network order
   Offset 8 to 15: unusedNote that the address and port numbers are in network order (most
significant byte in the lowest offset).
Accessing the interface
-----------------------
The interface is provided by a library called SOCKDYL.DYL. If there is acopy in the ROM, it will 
be in the file ROM::SOCKDYL.DYL and can be invoked
by:
     FINDLIB(tcpipch%, "SOCKDYL.DYL")Otherwise it should be in a directory called \NET on a local 
drive. Programs
are recommended to look on all drives and determine the copy with thehighest version number 
(stored in a word at offset 24 of the file). Then
invoke the library by:
     LOADLIB(tcpipch%, "file", 1)where the second parameter is the name of the file holding the 
copy used.
In either case, the command will return 0 for success; tcpipch% is thecategory handle for the 
library.
When the program has finished with the network, it should unload the library
using UNLOADLIB.
Actual access to the network is carried out through two objects - the IPobject and the DNS 
object. The IP object is created by:
    ipobj%=NEWOBJH(tcpipch%,0)
     SEND(ipobj%,25,#0,#0) : REM see below for explanation
The DNS object is created by:
     dnsobj%=NEWOBJH(tcpipch%,2)
Before unloading the library, these objects should be destroyed by sending
them message 0:
    SEND(ipobj%,0)
     SEND(dnsobj%,0)
The IP object
-------------
The IP object provides the following messages.
Messages 2 to 24 have two additional arguments with a standard meaning: thefirst is a control 
block of some size, whose format is given instead of theargument descriptions, and the second is 
a status word. These calls can be
made synchronously or asynchronously.
```
To make a synchronous call, set the status word to 0 beforehand. If thecall fails, -1 is returned and the error code is in the status word.Otherwise the call succeeded and the returned value is as described. To make an asynchronous call, set the status word to 1 beforehand. Ifthe call returns -1, it failed and the error code is in the status word.Otherwise, the status word will have been set to -46; when the operationfinishes, the status word will be changed and the semaphore signalled. The new status word should now be passed to message 1. If the operationfailed, -1 is returned and the status word holds the error code. Otherwisethe value returned is the result of the operation. Message 1 - interpret asynchronous result V1: status word See above for how to use this message. Message 2 - create socket The control block is 6 bytes: Offset 0 (word): must be 2 Offset 2 (word): socket type:  $1 = TCP$  stream,  $2 = UDP$  datagram, 3 = raw Offset 4 (word): must be 0 Returns: socket handle for a new socket Creates a new socket. Message 3 - bind socket The control block is 6 bytes: Offset 0 (word): socket handle Offset 2 (word): address of a 16 byte network address block Offset 4 (word): must be 16 Binds a socket. Within the address, IP address 0 may be used to bind toany local interface, and port number 0 may be used to request that a port is assigned on connection. Message 4 - listen on socket The control block is 4 bytes: Offset 0 (word): socket handle Offset 2 (word): length of the backlog queue Starts a bound TCP socket listening for new connections. Message 5 - accept a connection The control block is 6 bytes: Offset 0 (word): socket handle Offset 2 (word): address of a 16 byte network address block Offset 4 (word): must be 16 (may be changed by the call)

Returns: handle of new socket Accepts a connection from a remote client, placing it on a new socket. Theoriginal socket remains open for connections; the new socket can be usedfor data transfer. The address block will be filled in with the address of the remote client. Message 6 - make a connection The control block is 6 bytes: Offset 0 (word): socket handle Offset 2 (word): address of a 16 byte network address block Offset 4 (word): must be 16 Connects a socket to a remote service. The address block should specifythe address of the remote service. Message 7 - get peer name Message 8 - get socket name The control block is 6 bytes: Offset 0 (word): socket handle Offset 2 (word): address of a 16 byte network address block Offset 4 (word): must be 16 (may be changed by the call) Obtains the address of the remote or local end (respectively) of a socket.The address block will be filled with the relevant address. Message 9 - get socket option Message 10 - set socket option The control block is 10 bytes: Offset 0 (word): socket handle Offset 2 (word): must be \$FFFF Offset 4 (word): option code Offset 6 (word): address of the area the value is taken from or put in Offset 8 (word): size in bytes of the area (for message 9, this will be changed to the actual size of the value) Gets or sets an option on a socket. In the following table, "bool" means aword that is either zero (for false or disabled) or non-zero (for true or enabled). Available options are: option size meaning \$0004 bool local address can be reused \$0008 bool keep connections alive \$0010 bool don't route outgoing messages

 \$0020 bool broadcasting permitted \$0080 4 linger control block \$0100 bool out of band data will be received inband \$1001 2 output buffer size \$1002 2 input buffer size \$1003 2 transmit low water mark \$1004 2 receive low water mark \$1005 2 transmit timeout \$1006 2 receive timeout \$1007 2 pending error (will clear the error) [can't be set] \$1008 2 socket type [can't be set] The linger control block has the format: Offset 0 (word): 0 to disable lingering, 1 to enable Offset 2 (word): linger time in seconds Lingering affects the behaviour of a TCP socket where data is waiting tobe sent when the socket is closed. If it is enabled, the close will waitup to the linger time for the data to be sent. If it is disabled, the close will return as soon as possible. Message 11 - receive data Message 12 - receive data The control block is 8 bytes (message 11) or 12 bytes (message 12): Offset 0 (word): socket handle Offset 2 (word): address of buffer to store data in Offset 4 (word): maximum number of bytes to receive Offset 6 (word): flags: Bit 0: set to process out of band data Bit 1: if set, the data remains in the input stream and can be received a second time Offset 8 (word): address of a 16 byte network address block Offset 10 (word): must be 16 (may be changed by the call) Returns: number of bytes received Receives data from the socket and places them in memory. Either message canbe used with any socket, but message 12 stores the sender's address in theblock, and so is more useful with datagram sockets that are not connected to a single peer. Message 13 - receive data @@@@ Documentation not available Message 14 - select

@@@@ Documentation not available Message 15 - send data Message 16 - send data to specified addressThe control block is 8 bytes (message 15) or 12 bytes (message 16): Offset 0 (word): socket handle Offset 2 (word): address of first byte to send Offset 4 (word): number of bytes to send Offset 6 (word): flags: Bit 0: set for out of band data Bit 2: set to bypass routing Offset 8 (word): address of a 16 byte network address block Offset 10 (word): must be 16 Returns: number of bytes actually sent Sends data to the remote peer of a connected socket (message 15) or to thespecified address with an unconnected socket (message 16). Message 17 - send data @@@@ Documentation not available Message 18 - partially close a socket The control block is 4 bytes: Offset 0 (word): socket handle Offset 2 (word):  $0 =$  end reception, 1 = end transmission, 2  $=$  end both Performs a close on one or both directions of a connected TCP socket. Message 19 - close a socket The control block is 2 bytes: Offset 0 (word): socket handle Close a socket; the handle may no longer be used. Message 20 - asynchronous action @@@@ Documentation not available Message 21 - configuration @@@@ Documentation not available Message 22 - control network The control block is 6 bytes: Offset 0 (long): action:  $1 =$  connect to network, 2 = disconnect from network, 3 = return network status, 4 = get length of time connected, in seconds 5 = get local IP address, in network order Offset 4 (word): address of a long to store any

fetched value in Returns: network status (action 3 only, see below) Performs some network control action. Note that it is not necessary to usethis function to set up a connection; the first attempt to use the network will do so automatically. For action 2 only, the returned value gives the current status:  $0 =$  disconnected,  $1 =$  connecting,  $2 =$  connected. For actions 3 and 4, the result is stored in the long pointed to byoffset 4; the result is only valid if the call was made while connected to the network. Message 23 - cancel a pending operation on a socket The control block is 2 bytes: Offset 0 (word): socket handle Cancels any pending operation on a socket. This call should only be made insynchronous mode, with the status word initialized to zero. Message 24 - assign socket @@@@ Documentation not available @@@@ socket, pid Message 25 - register network client No additional arguments Returns: 0 for success, a negative error code for failure This call registers the current process as a client of the network system.It must be made when the IP object is created (see above), and can becalled additional times, in which case the calls are counted by the network server process. Programs do not normally need to make additional calls. Message 26 - deregister network client No additional arguments Returns: 0 for success, a negative error code for failure This call cancels a registration of the current process as a client of thenetwork system, decrementing the count held by the network server. One suchcancellation is made when the IP object is destroyed, and all registrationsare cancelled when the current process terminates. Programs do not normally need to call this directly. The DNS object -------------- The DNS object provides the following messages. Message 1 - convert host to network (long)

Message 2 - convert network to host (long) Message 3 - convert host to network (word) Message 4 - convert network to host (word) V1: 2 byte or 4 byte buffer holding the value Each of these converts a value between host and network ordering; the conversion is done in situ. Message 5 - convert dotted quad to IP address V1: long to hold resulting address V2: cstr to be converted Returns: zero for success or a non-zero error code Converts a dotted quad name (such as "158.152.1.222") to an IP addresssuch as \$9E9801DE, but in network order. The dotted quad may have two orthree components, and each component may be a C decimal, octal, or hex number (so another form for the above is "0x9E.230.478"). Message 6 - test for valid IP address @@@@ Documentation not available Message 7 - get host by name V1: 10 byte buffer which is filled in with the host informationV2: cstr of host name to be looked up V3: status word Returns: zero for success or a non-zero error code This call is always asynchronous. It looks up a host in the DNS, and, iffound, the buffer is filled with the following information: Offset 0 (word): address of the canonical name (a cstr) Offset 2 (word): address of a zeroterminated list of words, each holding the address of a cstr giving an alias, or zero if there are no aliases Offset 4 (long): unused Offset 8 (word): address of a zero-terminated list of words, each holding the address of a block holding a network addressThe data pointed to is stored in an area which may be overwritten by any other call to the interface module. Message 8 - get host by addressV1: 10 byte buffer which is filled in with the host information V2: 6 byte control block V3: status word Returns: zero for success or a non-zero error code This call is always asynchronous. It looks up a host in the DNS, and, iffound, the buffer is

filled with the same information as for message 7. The control block has the following format: Offset 0 (word): address of a long holding the IP address in network order Offset 2 (word): must be 4 Offset 4 (word): must be 2 Message 9 - cancel a pending get host operationV1: 10 byte buffer provided to the get host operation This call cancels any outstanding get host operation (messages 7 and 8).The V1 value must be that provided to the original operation. Message 10 - extract local component of IP addressMessage 11 - construct IP address from local and network components Message 12 - extract network component of IP address These calls are intended to split and recombine IP addresses treated asnetwork and local components, using the old class A, B, and C networkconcepts. They are not documented here, partly because subnets and CIDRhave made them obsolete, and partly because the interfaces are flawed. Message 13 - convert IP address to dotted quadV1: long holding the IP address in network order V2: 16 byte buffer filled in with the dotted quad as a cstr This call converts an IP address such as \$9E9801DE (but in network order)to a dotted quad name such as "158.152.1.222". Error codes ----------- The IP object generates the following error codes: -33 TCP/IP is not installed on the system -32 Incompatible versions of TCP/IP are being used simultaneously -16 sockdyl.dyl is corrupt -10 Insufficient memory to initialize 9 Bad socket handle 11 Out of resources 14 Bad argument to operation (e.g. not a valid ADDR) 22 Invalid argument (e.g. attempting to re-bind a bound socket) 35 Operation would block and socket is non-blocking 36 Non-blocking operation in progress but not completed 37 Previous non-blocking operation still in progress 38 Socket operation on nonsocket 39 Destination address required and socket not connected 40 Message too long and socket

type does not allow it to be split

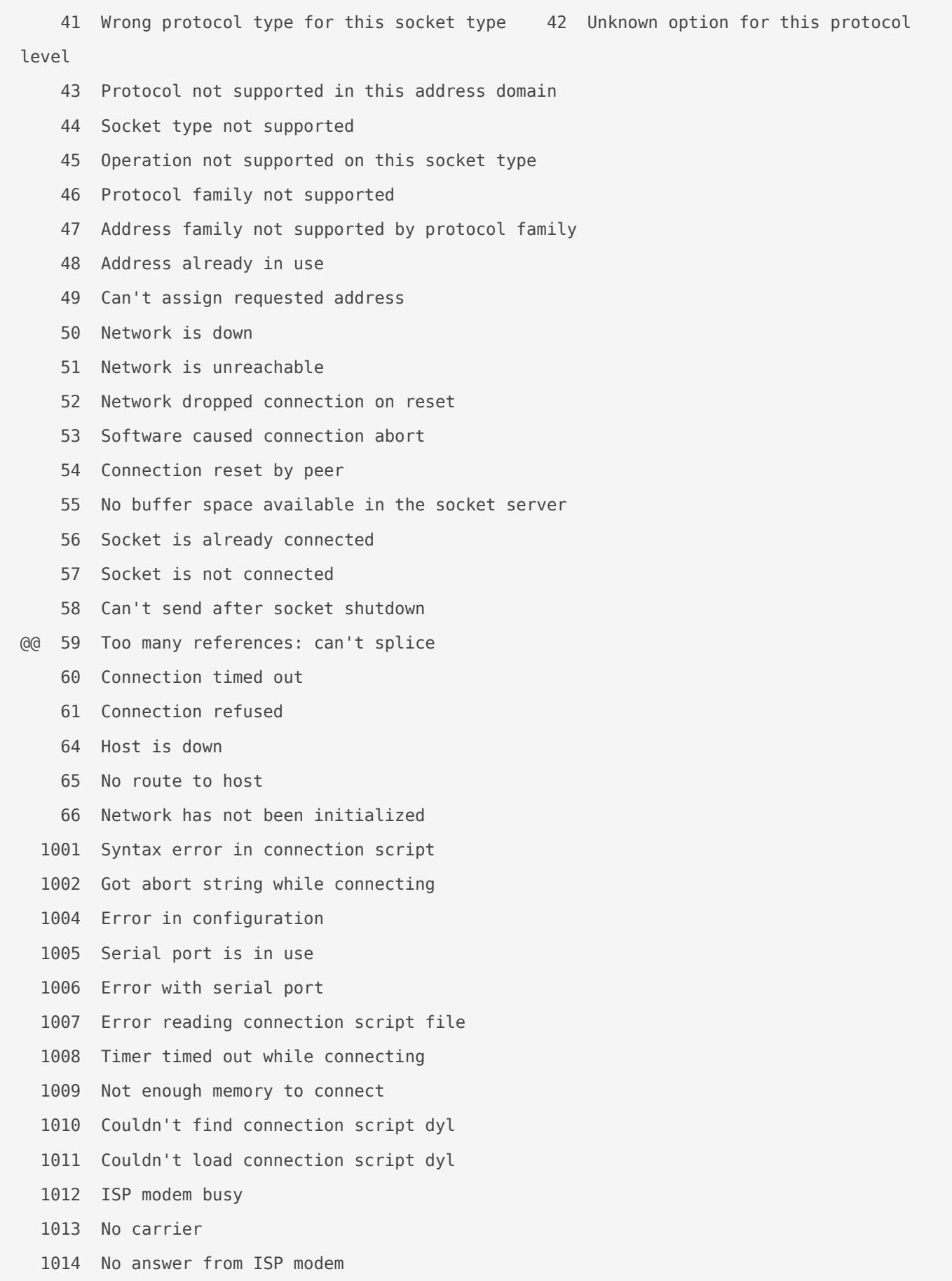

1015 Couldn't read dial settings

The DNS object generates the following error codes:

- 1 insufficient memory in DNS process
- 2 failure creating socket in DNS process
- 3 failure during connect to DNS server
- 4 failure during send to DNS server
- 5 failure during receive from DNS server
- 6 DNS lookup returned "no such entry"
- 7 timeout waiting for DNS serve& bad arguments

Revision #1  $C$ reate $Tdh$ u, Jan 24, 2019 10 $b$ :y $A$ 5 e $A$ M  $Updata$  te $Tdh$ u, Jan 24, 2019 10 $b$ : $y$  $A$  $b$ e $A$ M